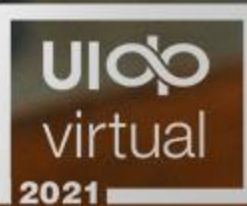

# **Anchoring an Ecosystem:**<br>The Private/Public Collaborations<br>Redefining Innovation in San Antonio

#### April 16, 2021 | 9:30 - 10:30 AM ET

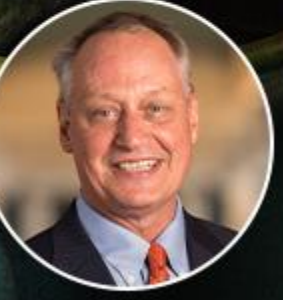

**Moderator: Taylor Eighmy University of Texas, San Antonio** 

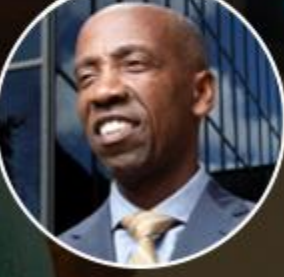

**Bobby Blount MITRE** 

Jenna Saucedo-Herrera **San Antonio Economic Development Foundation**  **Manny Pelaez San Antonio City Council** 

UK

Strenathening University-Industry Partnerships

# **TECH SUPPORT**

**Having technical problems?**

Look for the Tech Q&A doc in chat on the right side of your screen. Or email *info@uidp.net.* 

If the session shuts down due to connection issues, do NOT close the Attendee Hub window. The room will reopen just a couple of minutes.

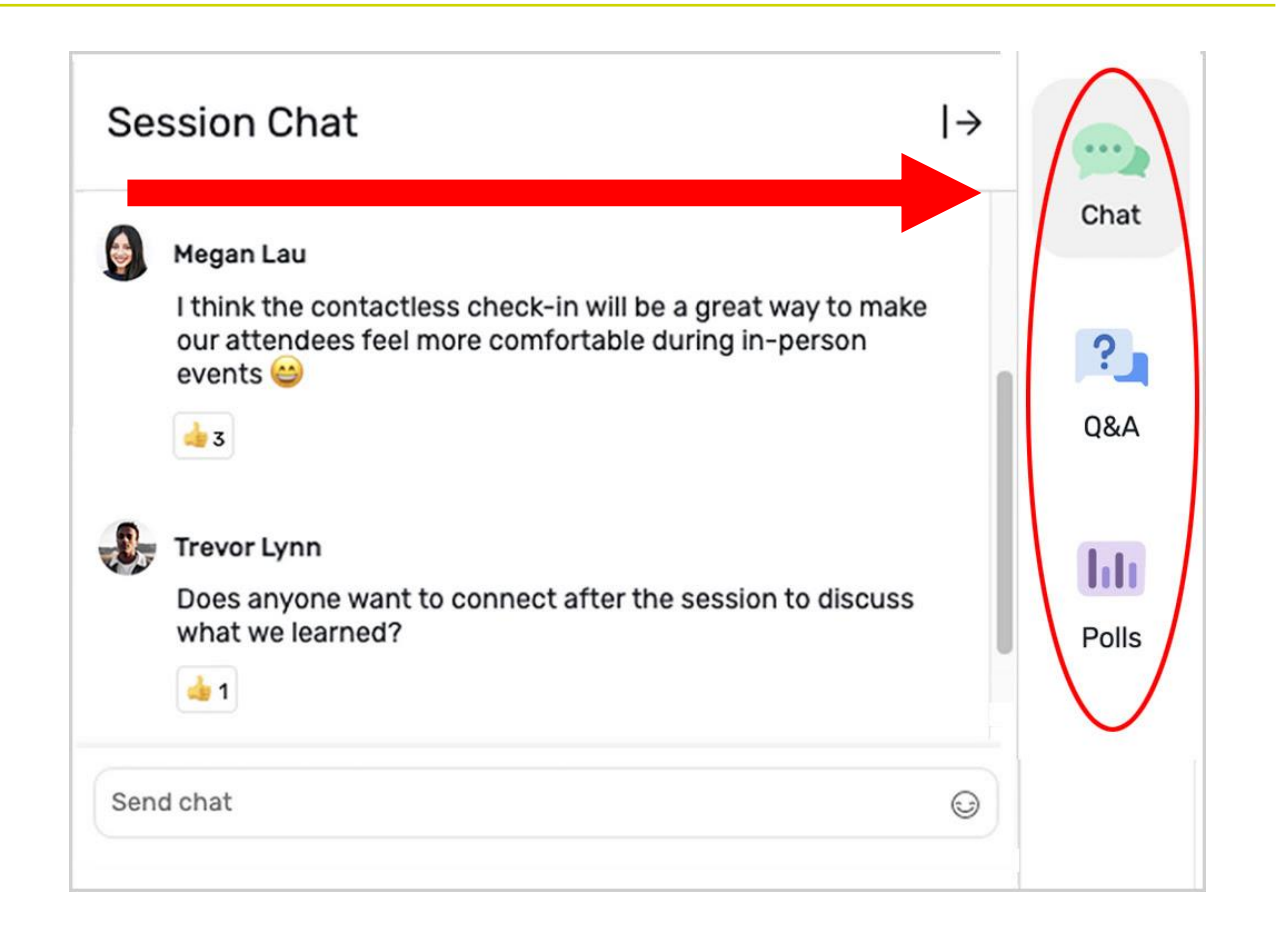

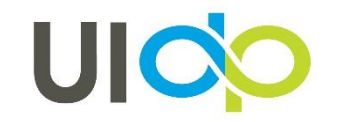

Strengthening University-Industry Partnerships

## how to **PARTICIPATE**

#### **Live Chat and Q&A**

At the right of your screen

- Chat with one another
- Submit questions using the Q&A

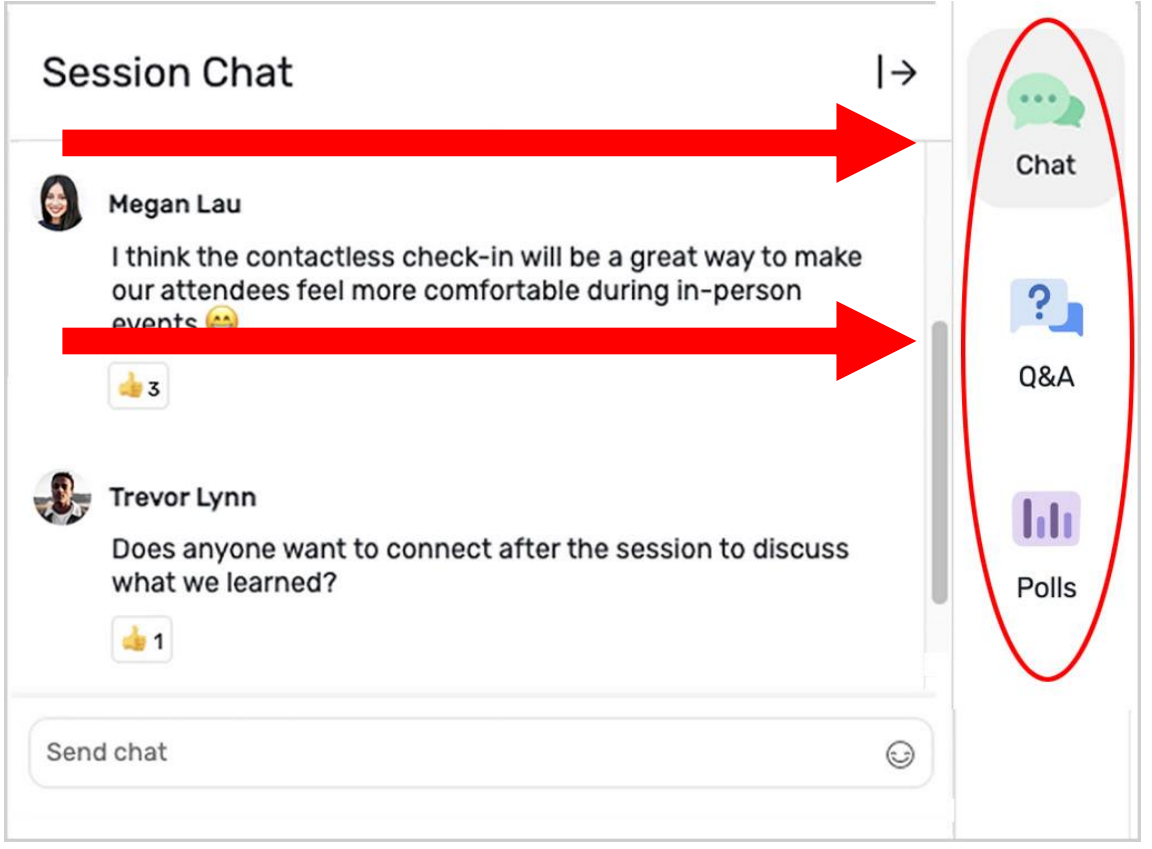

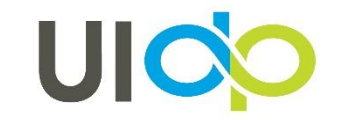

Strengthening University-Industry Partnerships

## how to **PARTICIPATE**

#### **Handouts and Recordings**

- •Download available handouts from the Session Content tab on the bottom of your screen.
- •Session recordings will be posted in the Attendee Hub. You will be notified via email when they are available at uidp.org.

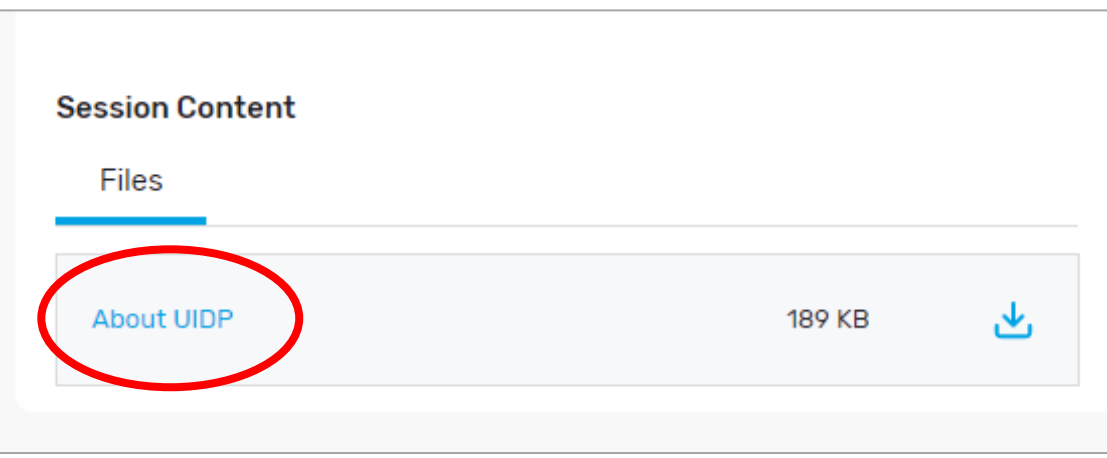

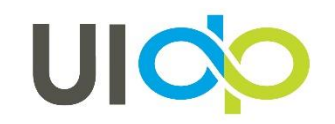

#### School of Data Science & National Security Collaboration Center

#### **UICO** virtual 2021

#### share. connect. solve.

#### UIDPVirtual 2021

My Event **All Sessions**  My Schedule Exhibitors Sponsors

Event Cloud Product Roadmap Innovations

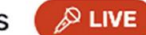

#### Please submit you questions using the questions tab.

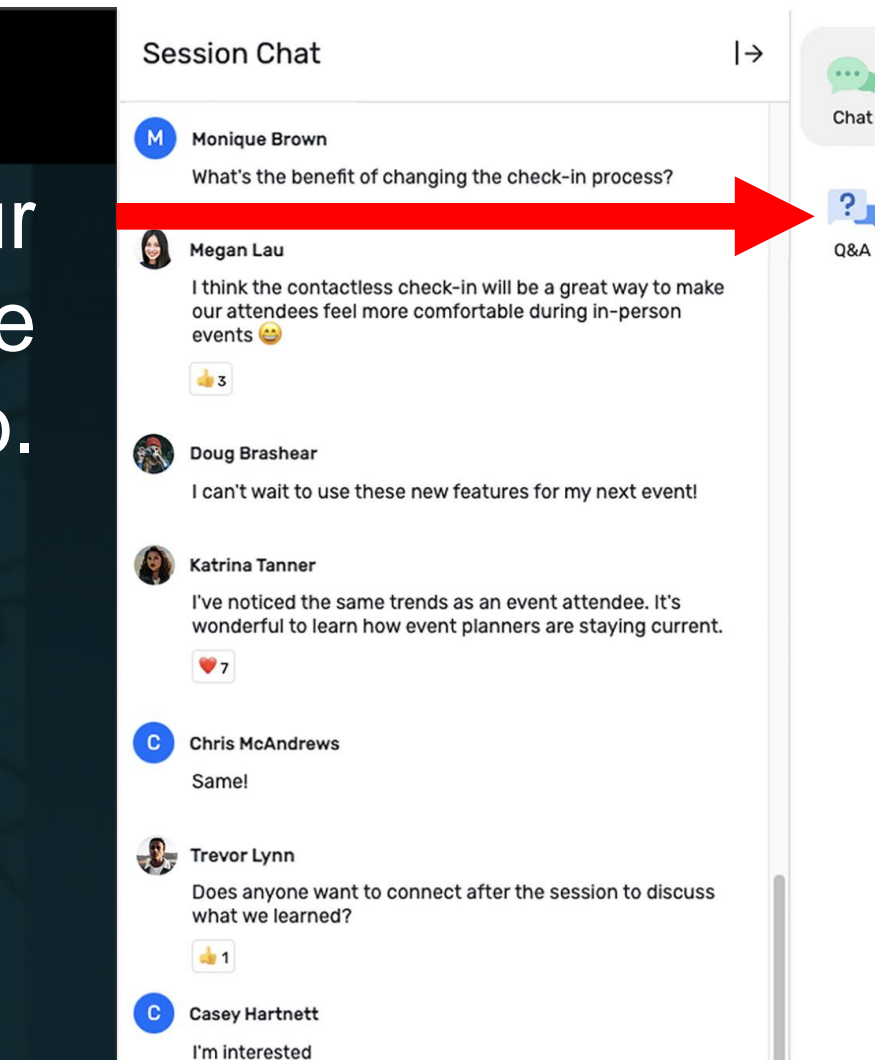

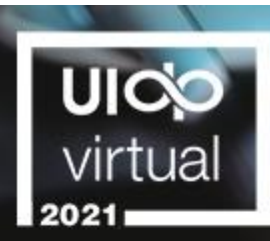

# **How U-I Partnerships Advance**<br>Social Science Research and **Address Societal Needs**

Apirl 16, 2021 | 11 AM - 12 PM ET

**Moderator: Ted Knight University of Maryland** 

**Chris Taylor Cardiff University** 

**Leanne Trujillo Twitter** 

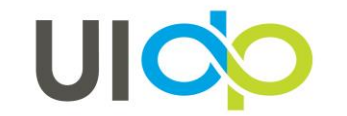

Strenathening University-Industry Partnerships

#### **THANK YOU!**

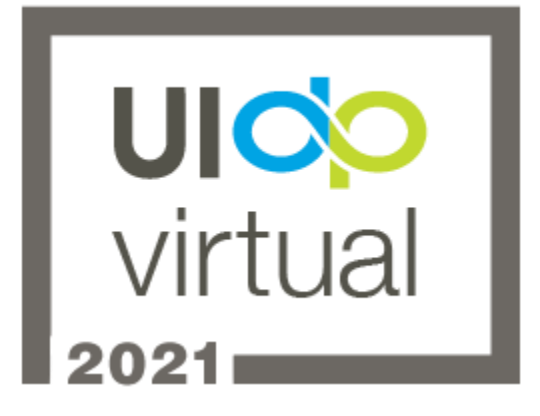

- Did you enjoy the session? Rate it in the Attendee Hub!
- You'll receive a survey via email about UIDPVirtual at the end of the week. Please give us your feedback.

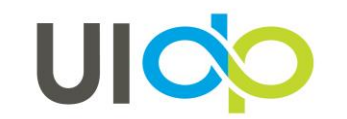

Strengthening University-Industry Partnerships